## Adobe Photoshop Download For Windows 7 Ultimate 32 Bit [VERIFIED]

Cracking Adobe Photoshop is done through a process called keygening. It generates a valid serial number that you can use to activate the full version of the software. First, you will need to download a keygen for Adobe Photoshop from a trusted online source. Once you have downloaded it, you will need to extract the.exe file that was downloaded. Then, you will need to launch the program and follow the on-screen instructions. When the installation is complete, you will need to locate the patch file and copy it to your computer. The patch file is usually posted online, and it is used to unlock the full version of the software. Once the patch file is copied to your computer, you will need to open it and follow the instructions to patch the software. Once the patching process is complete, you have a fully functional version of the software.

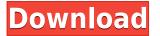

Possibly one of the best things that Adobe did was add a New Layer After Effects function. You can create a new layer, give it an effect, and add any number of effects to it. You can then move that layer anywhere on the image, apply a filter (and of course, make the layer invisible). The last step is to name the layer by duplicating the name of the original file. This is very handy for creating layer masks or saving advanced effects settings to use again later. You know, something like pressing a "Save As" button that creates unique layer names and saves to that folder. Of course, Layer Sorting and Layer Cloning are also new features (not to mention Layers Panel enhancements). All of these features are welcomed and appreciated, but why not also give us some option to place Layers panel widgets into specific areas of the workspace? I feel that they are just a little too "unplugged" from here to there. Also, why not include the image histogram when viewing images? It's there and serves a purpose. No need to make it a separate window. Moi seems to be a bit more of a free-thinking user these days. Part of that is the result of the new additions to Photoshop Elements. Elements now has a Library which is organized into tabs, and we can now make libraries into virtual volumes. That's right! Didn't I say that we'd see some Automator-like features in Elements some time ago? Here they are. Just one tab into the new Library, you'll find a virtual folder that lets you apply settings to multiple elements. Simply drag and drop a folder to the desired location, and presto - the modified settings now apply to multiple Files and Photoshop Elements shows a little tick next to the particular folder. It's a great approach to organizing your images and maximizing the usefulness of the Disk Space you are using. The only complaint I would have is that the operating System must load all these new images into the memory first before the new ones can be opened and viewed. That is bound to cause performance issues.

## **Download Photoshop CCActivation Code With Keygen Full Version X64 2023**

## How to Use the Dodge & Burn Tool:

Select the layer in which you'd like to apply the blending options and effects. From the standard toolbar, there is a Dodge option and it is located in the Filter menu. Dodge and Burn are the two Dodge tools. Dodge allows you to reduce levels of contrast and desaturate your colors. It can also be used to remove high or low levels of color in specific areas. The Dodge tool allows you to reduce levels of color also be used to remove high or low levels of colors. The Dodge tool can also be used to remove high or low levels of color in specific areas. The Dodge tool can also be used to remove high or low levels of color in specific areas. The Dodge tool can also be used to remove high or low levels of color in specific areas. The Dodge tool works much like the Dodge & Burn tool. Dodge is a darkening tool (and Burn is a lightening tool). Sharing the same parameters, they can be used to colorize or darken existing colors on a specific layer. The Dodge and Burn tool is used to colorize or de-colorize a layer. **The Dodge & Burn Tool** 

Dodge is to the right of Burn and Burn is on the left of Dodge. Using the Dodge Tool, similar to the Dodge & Burn tool you can add color and darken just specific areas of your image. But sometimes you may want to take your photography a step further. You may want to explain your photography to others. You may want to create a portfolio of images for yourself for future job or freelance projects. You may want to create a short video, or manipulate and add special effects to your images to turn your ordinary snapshots into postcards, Christmas cards, wedding invitations, business documents, sales promotions, and your children's school projects. 933d7f57e6

## Photoshop CC Download With Key Patch With Serial Key 2022

Photo editing is one of the most powerful, and beloved, creative tools there is. When it comes to photo editing, your creativity really does know no bounds - and your tools are limitless. With a ton of powerful methods, brushes, and more, you can add a bit of flare to enhance and edit your photos and pretty much do anything you want with them. The best part is, all because you're an online subscriber of Adobe, you can do it all from Photoshop's full editing suite. If you use Adobe's Cloud services, then you're more than likely to know that the company is planning on bringing a range of new Photoshop features online. While we can't yet reveal the full details, we are finding out a few more details just about how we'll be using the tools. If we get to take a peek, you'll know it when you see it, but we do know that we'll be adding new tools to improve the content-aware workflow that is popular with online editors, and also enhancing the speed of our video tools. I sure would like a colour-in tool, though! If you're using Photoshop for both your graphic and video editing, there'll be more than enough interface tweaks to make sure that you always have the best possible workspace to work with. Our design team has been planning a new grid-based interface which includes a the new interface elements that you've learned from Photoshop and Photoshop for iOS as well as our new set of interface settings, including the ability to create a custom Preset to turn on and off for different aesthetic choices.

adobe photoshop cc download for pc uptodown adobe photoshop elements 2020 update download adobe photoshop update download adobe photoshop 7.0 download for pc uptodown adobe photoshop cc 2018 system requirements free download adobe photoshop 2020 auto close fix.rar download adobe photoshop 7.0 download reviews for windows 7 adobe photoshop 7.0 download rar file adobe photoshop cc 2020 system requirements free download adobe reader photoshop download for windows 10

Another update to the desktop version of Photoshop, Adobe Photoshop CC 2019, introduces a new, enhanced way to work with people. The revamped and relaunched Photoshop CC 2019 introduced a new feature that allows you to make images more relatable by editing the way people's eyes naturally move when they look at a photo. Called Face Priority, the feature allows you to choose an important face in a photo and let the system invert the eyes to make them look like a person is staring straight at the camera. It's an example of how the social network's artificial intelligence (AI) can see the bigger picture, with the potential to make your images more relatable and allow you to make them even more engaging. Face Priority also automatically detects faces in a photo and lets you crop the area where the face first appears in the photo, and then use the Face Priority effect to show more of the face in the cropped area. Since the launch of Photoshop in 1987, Photoshop has been one of the most in-demand and highly-demanded software for professional designers. Adobe Photoshop is a multi-platform photo manipulation, retouching, and graphic design software with features such as image resizing, cropping, cropping, color correction, image adjustment, image retouching, image alignment, image editing, image correction, image repair, image slicing, image joining, image collage, image alignment, image editing, image retouching, image collage, and so on. You can also enlarge, reduce, resize, and crop images, change their colors, modify the effects applied to the images, remove blemishes, and retouch the face, clothes, and other objects in the image.

©2015 Adobe Inc. All Rights Reserved. Adobe, the Adobe logo, and Photoshop are registered trademarks of Adobe, and its subsidiaries in the United States and/or other countries. Learn more One of the best cheap Photoshop alternatives is Wylie Software's PhotoPlus 7. The program is sold as a download, but it is also available physically on a DVD. PhotoPlus 7 works with a compatible family of scanners, it offers an unlimited number of PC printer-friendly presets for PCs, a quick imaging processing enhancement tool, and it supports advanced photo editing such as exposure, color, tone, and balance. PhotoPlus 7 is also free to try for 30 days. The company burns a trustmark on every disc that says "PhotoPlus FREE Trial." Your family may already own an Apple iPad or iPhone designed for personal use, and they may be running an iPad Photo Editor app or a iPhone Photo Editor app. You can use these apps to make your own prints. You can also make prints with PhotoPlus, which comes free with your Photoshop Creative Cloud membership. Adobe Creative Cloud is not required to make your own prints, but it's easy to transfer your creatives into the cloud and make them readily available for printing. The Photos app on your Mac will pull all of the images in your iPhoto library into the Photos app on macOS. You can view all of the images in the Photos app even if the images are stored in specific folders or albums on your computer.

https://new.c.mi.com/ng/post/250198/The\_Chumban-The\_Kiss\_Full\_HOT\_Movie\_Hd\_1080p https://new.c.mi.com/ng/post/250193/Msh\_45\_Siberian\_Mouse\_Masha\_Babko\_Blowjob\_305 https://new.c.mi.com/br/post/41381/Kendriya\_Vidyalaya\_Challan\_Form\_NEW\_Download\_66 https://new.c.mi.com/br/post/41377/Karan\_Arjun\_Movie\_Hd\_Video\_Song\_Download\_NEW https://new.c.mi.com/br/post/41095/Intel\_R\_Atom\_Tm\_Cpu\_D525\_Video\_Controller\_VGA\_Comp https://new.c.mi.com/br/post/41382/Raine\_Miller\_My\_Captain\_Epub\_97\_UPD https://new.c.mi.com/ng/post/250257/Mella\_Thiranthathu\_Kathavu\_Tamil\_Movie\_Free\_Downlo https://new.c.mi.com/ng/post/250252/Objectdock\_2\_20\_Keygen\_101\_PATCHED https://new.c.mi.com/ng/post/250252/Objectdock\_2\_20\_Keygen\_101\_PATCHED https://new.c.mi.com/ng/post/250249776/Download\_Ishq\_Na\_Karna\_Full\_Movie\_Torrent\_TOP https://new.c.mi.com/br/post/41376/LIFEstyle\_News\_MiXture\_Images\_Wallpapers\_Part\_274\_ https://new.c.mi.com/br/post/40859/Kal\_Na\_Kal\_720p\_Bluray\_Hindi\_Movie\_Online https://new.c.mi.com/ng/post/249771/Chemdraw-free-crack\_UPD

Adobe is a professional image editing software that is used by professionals, designers, and publishers. There are several chapters for various functions available in this software, and these chapters are divided into the for images, layout, page, art direction, and advanced. Lightroom Classic is a standalone image editing software which is aimed at photographers and hobbyist photographers. It supports the edit, organize, and manage image on Mac OS X and Windows based systems. With today's announcement of Photoshop CC 2015, Photoshop now supports the next generation of pixel-precise GPU-accelerated features. The new features include motion blur, depth of field, ray tracing, and HDR (a.k.a. dynamic range) imaging, so that you can take your creativity to the next level with new ways of recreating the way the human eye perceives light as you work in Photoshop. While on the surface these features seem vast, it's important to understand that Photoshop CC's new native APIs give you full access to the feature when you're adding them to your content - they aren't locked behind a paywall. If you're not a current subscriber to Photoshop, you can still get the latest free update here, or you can snag it for \$9.99 for both photoshop and photoshop creative cloud. And, you'll be able to explore and use the new creative features as soon as you commit to Photoshop here . Many of the design pros will be able to immediately get their hands on the new features and make the most of them. And for those not ready to hop into Photoshop; there is still the world of third-party add-ons such as Photoshop Elements.

| https://jsn-comon.hr/2022/12/25/cartoonize-photoshop-action-free-download-link/                    |
|----------------------------------------------------------------------------------------------------|
| https://bazatlumaczy.pl/photoshop-10-free-download-for-windows-10-extra-quality/                   |
| http://trungthanhfruit.com/gradients-for-photoshop-cs6-free-download-better/                       |
| https://duolife.academy/e-shram-card-photoshop-action-free-download-2021/                          |
| https://hilfeindeinerstadt.de/wp-content/uploads/2022/12/Photoshop-Painting-Effect-Action-Free-Dow |
| nload-VERIFIED.pdf                                                                                 |
| https://fundacionnadbio.org/wp-content/uploads/2022/12/odelque.pdf                                 |
| https://teenmemorywall.com/photoshop-for-mac-free-download-no-trial-cracked/                       |
| https://www.carchowk.com/photoshop-cs3-download-with-license-key-windows-2023/                     |
| https://357wod.com/wp-content/uploads/2022/12/Photoshop-2021-Version-2251-With-Activation-Cod      |
| e-Torrent-Activation-Code-X64-lAtest-versI.pdf                                                     |
| http://www.jniusgroup.com/?p=4184                                                                  |

Photoshop is one of the most powerful graphics tools available for the Mac platform. Use it to create, redesign, and enhance images, and polish them up with editing features. Photoshop has always offered image editing, making corrections to color and exposure, using layer-based tools, retouching and compositing, and a canvas environment. Sharing your photos on social media apps - Use social media apps like Instagram, Facebook, Twitter, and more to share your photos more easily. Insert Instagram posts or Facebook images from any web browser with the new Flickr app. Adobe Photoshop is a raster based image editor, and an image editing application used by artists for image editing, photo retouching, and a lot more. The basic functions of Adobe Photoshop are image cropping, resizing, color correction, white balancing and object retouching, image merging, and image optimization. Adobe Photoshop is a raster based image editing software that is used by many professionals and amateurs alike for photo editing and photo retouching. Photoshop allows you to work with images of any size and to zoom in and out from the millions of pixels that make up the photos that are amazing. The user interface on Photoshop can be very hard to navigate and understand but if you find your way around it you will be able to do almost all the helpful image editing and photo retouching work. Coming to the most loved features, the likes of selection has marked a giant movement for the sake of editing your images. Using simple lines and perfect brush sizes, you can instantly edit your images by selecting what you need even if it's the tiniest subjects. In the selected part, you can hit the delete or the cross buttons to remove the objects. The poses and expressions that you are aiming at can be set to the length of your desire. There are no boundaries for the task of selection.